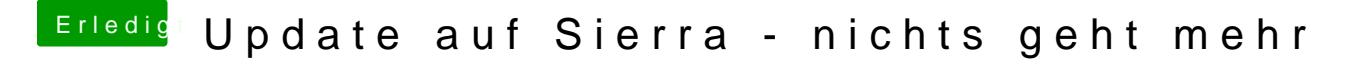

Beitrag von derHackfan vom 30. Dezember 2016, 17:16

Wenn du mit Clover arbeitest musst du den auch aktualisieren und den dann konnte es vielleicht funktionieren mit dem Install oder Boot.